# Crossmedia-Abgabe Hans Böhme Wintersemester 2011/2012

# Kurzkonzepte

### Konzept 1: Workshop-Plattform

#### Problemstellung:

Um sich in ein Thema einzuarbeiten sind oft teure Volkshochschulkurse, die zudem nicht überall verfügbar sind, vonnöten um von der Erfahrung anderer zu profitieren.

#### Zielsetzung:

Die Workshop-Plattform soll es dem Benutzer ermöglichen unabhängig von seinem Standort und kostengünstig/-los aus einem möglichst großen Pool an Interessen und Hobbies wählen können. Im Umkehrschluss soll er auch fähig sein eigenes Wissen zu vermitteln, Feedback zu geben.

#### Methode:

Um oben erwähntes zu ermöglichen soll die Workshop-Plattform (als Internetseite) jedem User ermöglichen, sich Life-Stream-Tutorials (eSeminars) in einem Themenfeld ansehen zu können. Der Benutzer soll aus einem ausführlichen Kategorienkatalog wählen, durch Liveschaltung auch direkt am Geschehen teilnehmen und Feedback geben können.

### Konzept 2: Tagesrhythmus- und Effizienz-App

#### Problemstellung:

Ist ein Mensch nicht mit seiner "inneren Uhr" sunchron, leidet seine Lebensqualität, Leistungsfähigkeit und auch eine ökonomische Zeiteinteilung im Alltag stark darunter.

#### Zielsetzung:

Die Anpassung an einen gesunden Tagesrythmus durch die App soll letzten Endes die Grundlage für mehr Freizeit und besser Produktivität schaffen.

#### Methode:

Erstens soll die App den Nutzer über das allgemeine Schema eines Tagesrhythmus geben, zweitens soll sie seinen eigenen Alltag mit samt der eigenen Einschätzung von Produktivität und Effizienz zu dokumentieren. Daraus wird der spezifischen Tagesrhythmus einer Person mitsamt Leistungshochs und –tiefs, einer gesunden Arbeit-Freizeit-Verteilung und optimaler Schlafenszeit ermitteln. welcher auch spontane Aktionen miteinberechnen können soll.

# **Favoritenkonzept**

### Konzept 3: Ausgaben-App

#### Problemstellung:

Oft gelingt es trotz eines vorgegeben Budgets nicht die eigenen Ausgaben komplett im Blick zu halten und somit wird es auch extrem schwer die Ausgaben zu optimieren und Möglichkeiten für Einsparungen zu erkennen.

#### Zielsetzung:

Es soll erreicht werden, dass der Benutzer zum einen alle Ausgaben über einen bestimmten Zeitraum anschaulich und verständlich einsehen kann und ihm zum anderen Möglichkeiten zur Einsparung in gewissen Bereichen aufgezeigt werden sollen. Dies alles soll in einem sicheren und persönlichen Umfeld stattfinden.

#### Methode:

Das schnelle und einfache Dokumentieren der Ausgaben durch den Nutzer soll ein anschauliches Ausgaben-Modell (in Form von Diagrammen und Piktogrammen) erstellen und ihm somit alle Ausgaben auf einen Blick einsehbar machen. Außerdem soll die App anhand einer vorgegebenen Grenze – beispielsweise 200 Euro pro Monat – warnen, wenn man sich frühzeitig oder sehr schnell dieser Grenze nähert. Es soll ebenfalls möglich sein, diese Grenze durch einen Sparplan temporär zu verschieben, um so gezielt auf bestimmte Beträge sparen zu können (z.B. 10 Euro in 10 Tagen).

Im Vergleich zu anderen Budget-Apps, soll hier durch Verzicht auf eine Verbindung zu Datenbanken, Konten, Facebook, oder Ähnlichem eine sichere Plattform geboten werden, die ausschließlich zur persönlichen Optimierung und nicht zum Vergleich mit anderen dienen soll.

Durch ein interessantes Design, simple Bedienung, sowie zusätzlichen Informationen wie Spartipps soll die Motivation zur ständigen Aktualisierung der Ausgaben aufrecht erhalten werden.

# Konkurrenzanalyse

### Mint:

Stärken:

- gutes Design, gute Struktur
- auf Ziele hin sparen

Schwächen:

- nicht ohne Kredikartenregistration nutzbar (stark vertrauliche Daten

- Ortsabhängig (nur für USA und Kanada)

### iXpensit:

Stärken:

- Finanzen über Kalender sortiert
- aktuelle Währungskurse

#### Schwächen:

- zu statisch (keine monatlischen Schwankungen
- Festbeträge pro Monat möglich?

### MoneyWise & Pocketbudget

Stärken:

- Einnahmen und Ausgaben gleich flexibel eingebbar

Schwächen:

- in Liste und Grafiken sind Ausgaben und Einnahmen nicht voneinander getrennt

- schlechte Visualisierung
- unübersichtlich

### Fazit:

Da es auf dem Markt schon einige ähnliche Ansätze für Budget-Apps/-Webseiten gibt, gilt es nicht das Rad in diesem Bereich neu zu erfinden, sondern interessante und nützliche Neuerungen einzuführen, sowie die Schwächen der Konkurrenten zu erkennen und bei der eigenen Umsetzung zu beachten.

# Favoritenkonzept

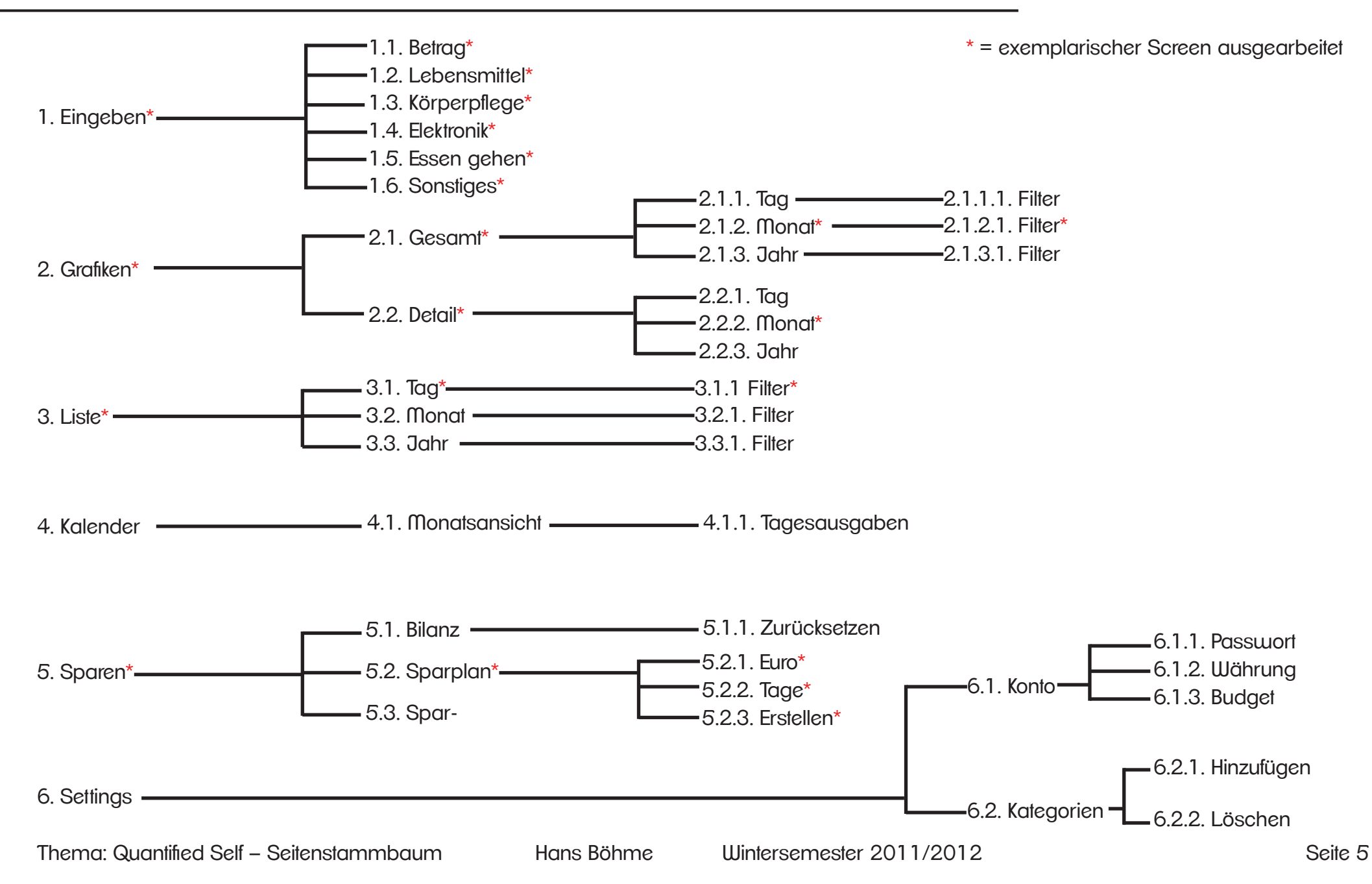

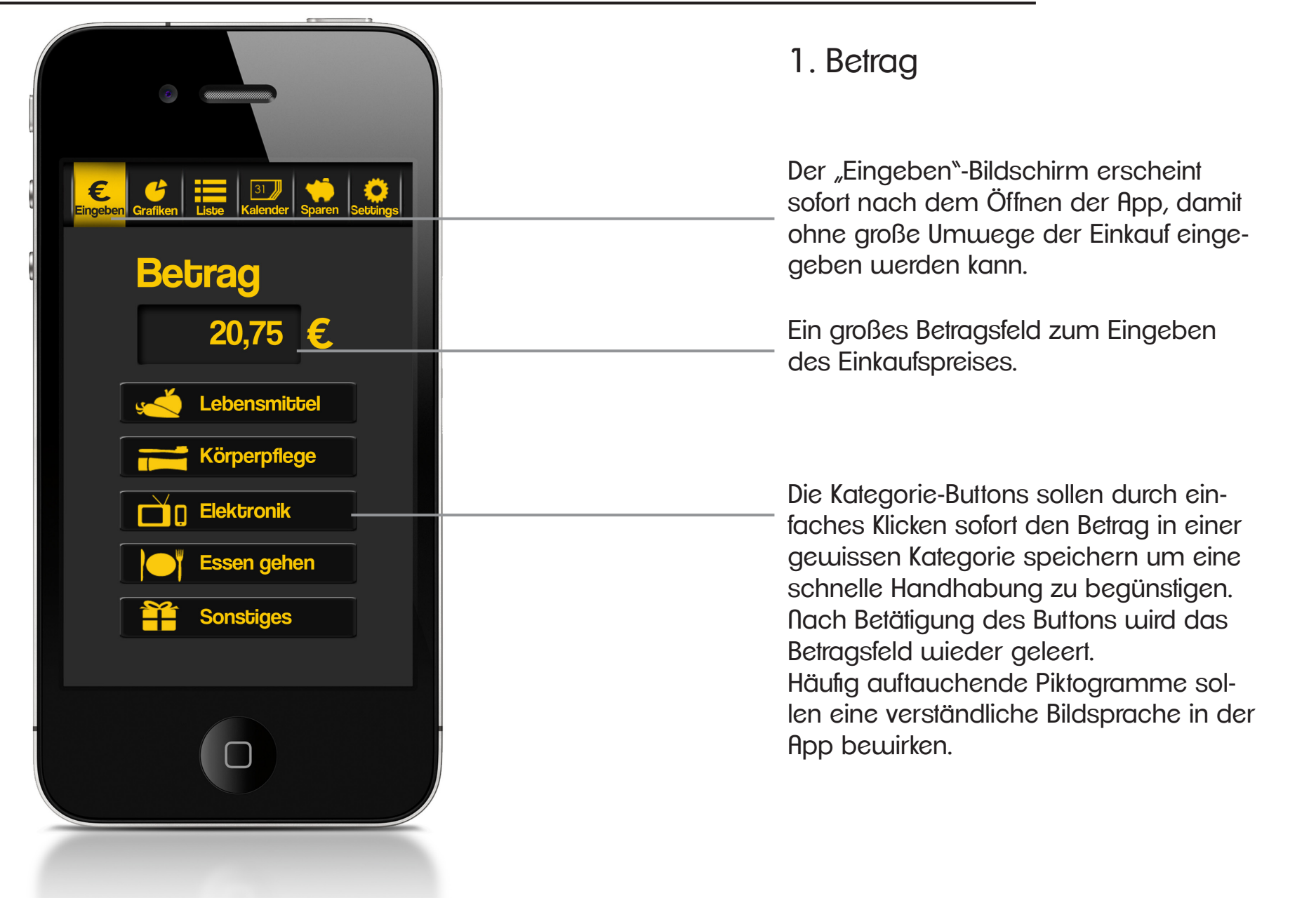

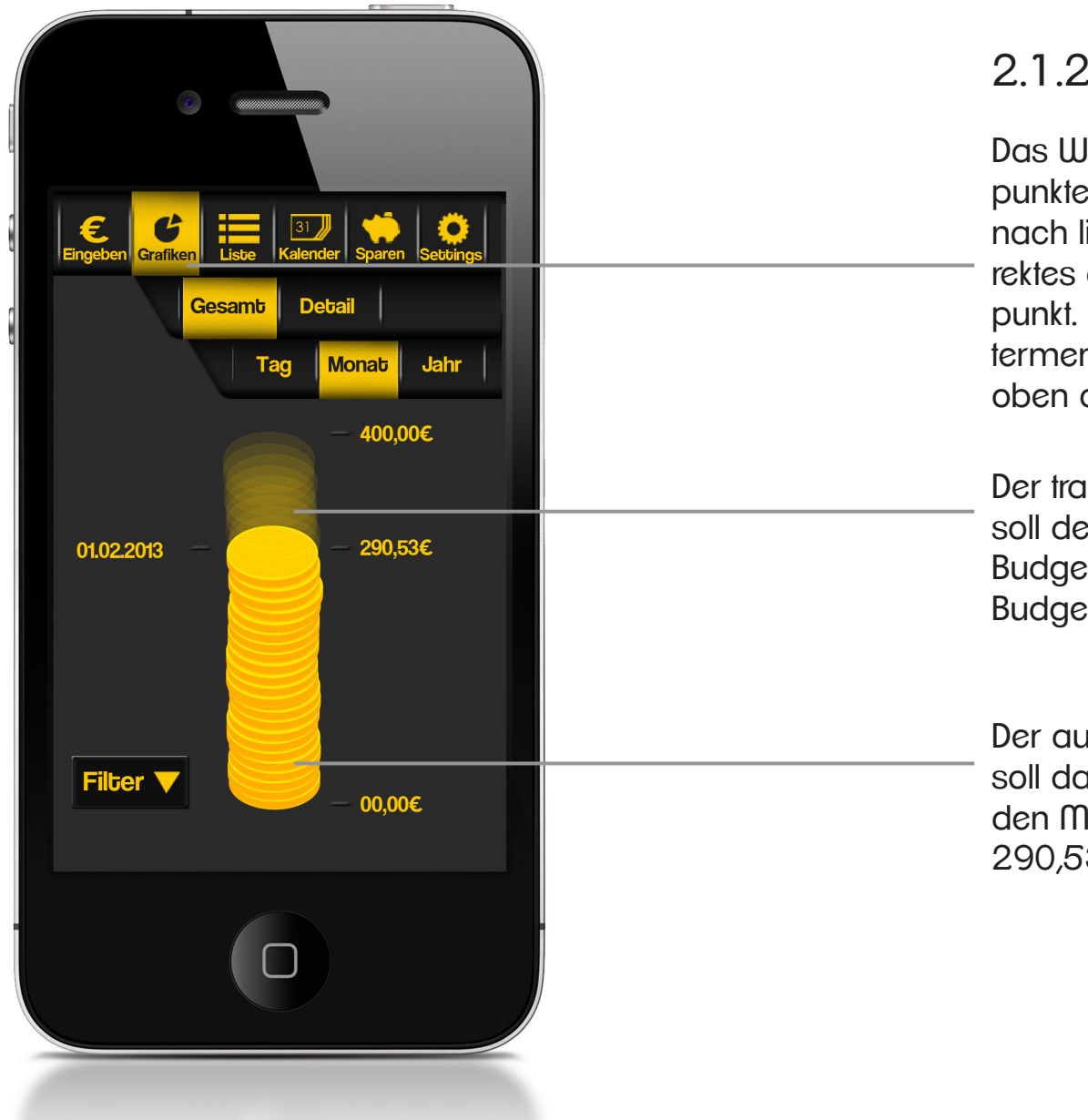

### 2.1.2. Gesamtgrafik: Monat

Das Wechseln zum nächsten Menüpunkte soll entweder durch Wischen nach links bzw. rechts erfolgen, oder direktes anwählen per Klick auf den Menüpunkt. Das navigieren in Ober- und Untermenüs soll ähnlich funktionieren (nach oben oder unten wischen).

Der transparente Teil des Münzstapels soll den bereits ausgegebenen Teil des Budget visualisieren (in diesem Fall ein Budget vonn 400 Euro).

Der ausgefüllte Teil des Geldstapels soll das noch vorhandene Budget für den Monat zeiten (in diesem Fall noch 290,53 Euro am 1.02.2013).

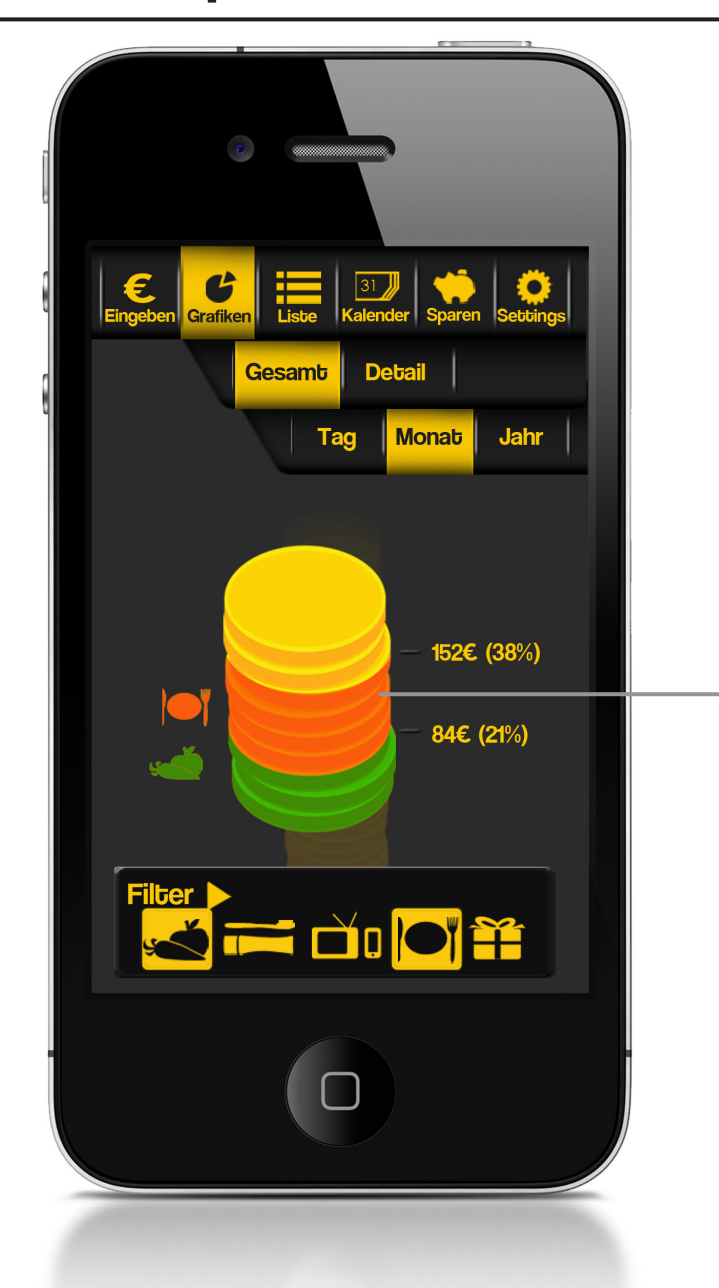

2.1.2. Gesamtgrafik: Monat (Filter)

Bei der Auswahl des Filters soll der "Rusgegeben"-Teil des Münzstapels vergrößert werden, der Rest tritt unscharf in den Hintergrund. Mit einzelnen Filter (durch Farben separiert) wird hier der Anteil der einzelnen Kategorien an den Gesamtausgaben des Monats verdeutlicht.

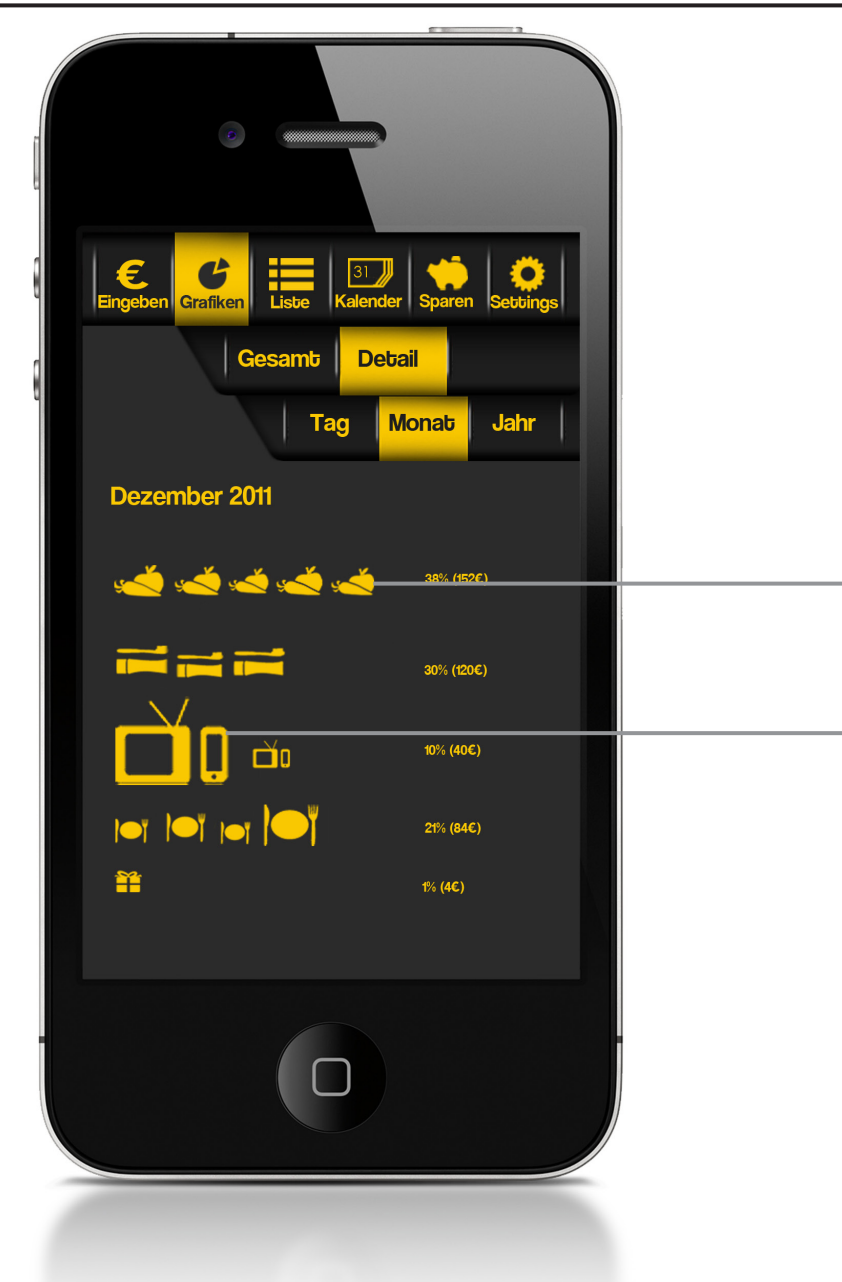

### 2.2.2. Detailgrafik: Monat

In der Detailansicht werden die einzelnen Einkäufe in einem Monat nocheinmal als Piktogramme dargestellt, wobei je eine Eingabe (also ein Einkauf) einem Piktogramm entspricht und die Größe derer der Höhe des Preises entspricht.

So wird visuell gezeigt, dass z.B. für den einen Elektronikeinkauf ca. vier Lebensmitteleinkäufe hätten getätigt werden können.

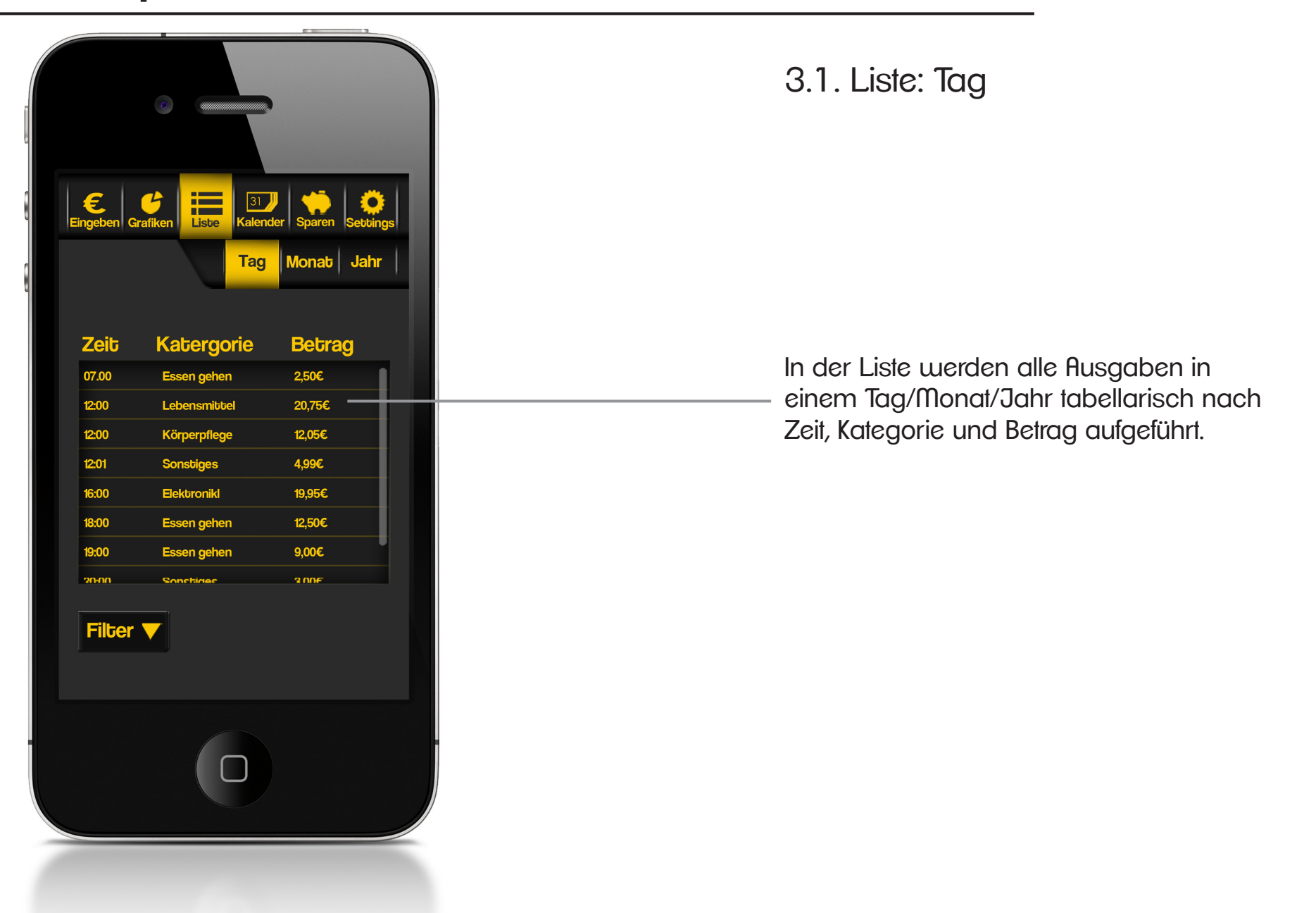

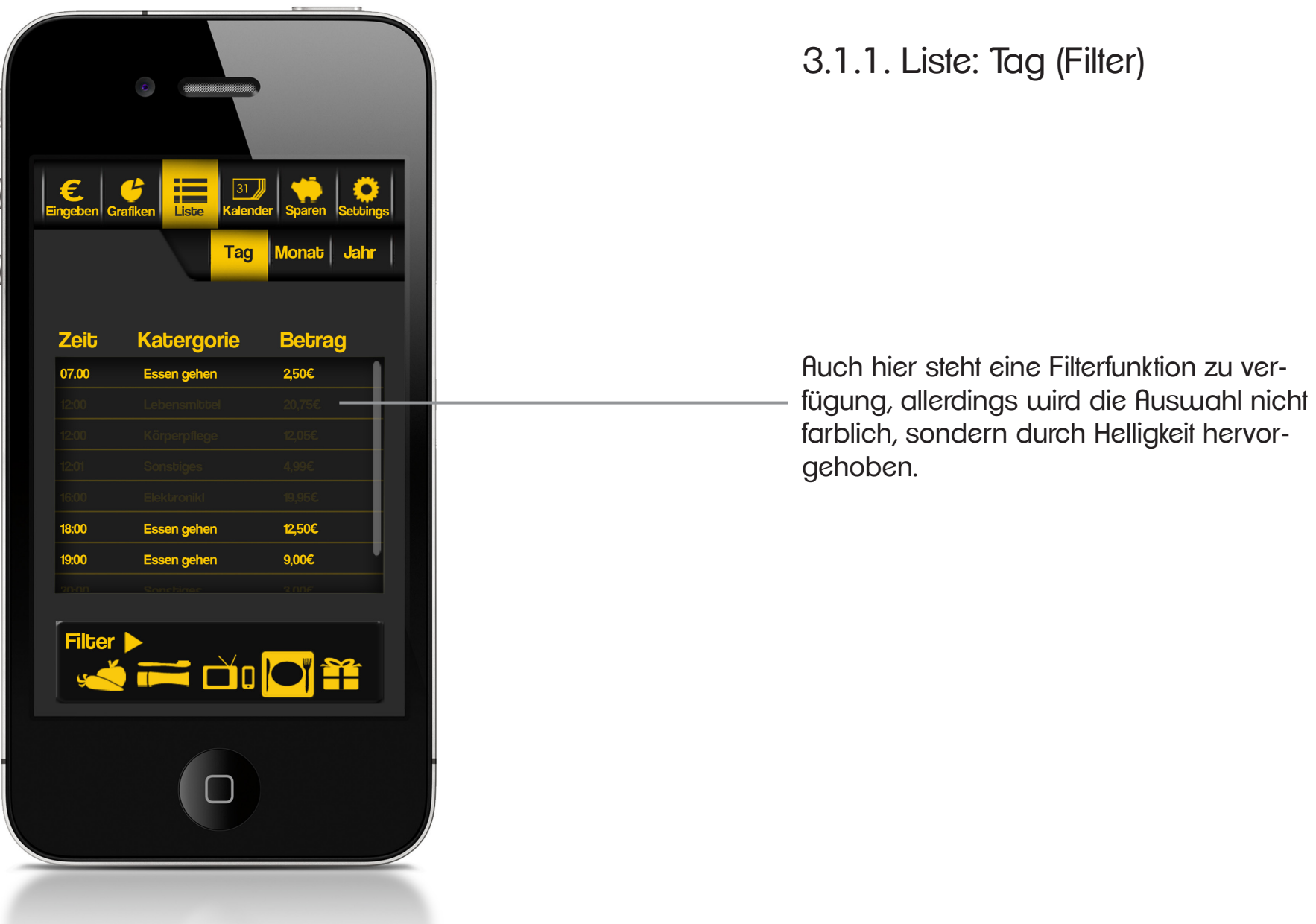

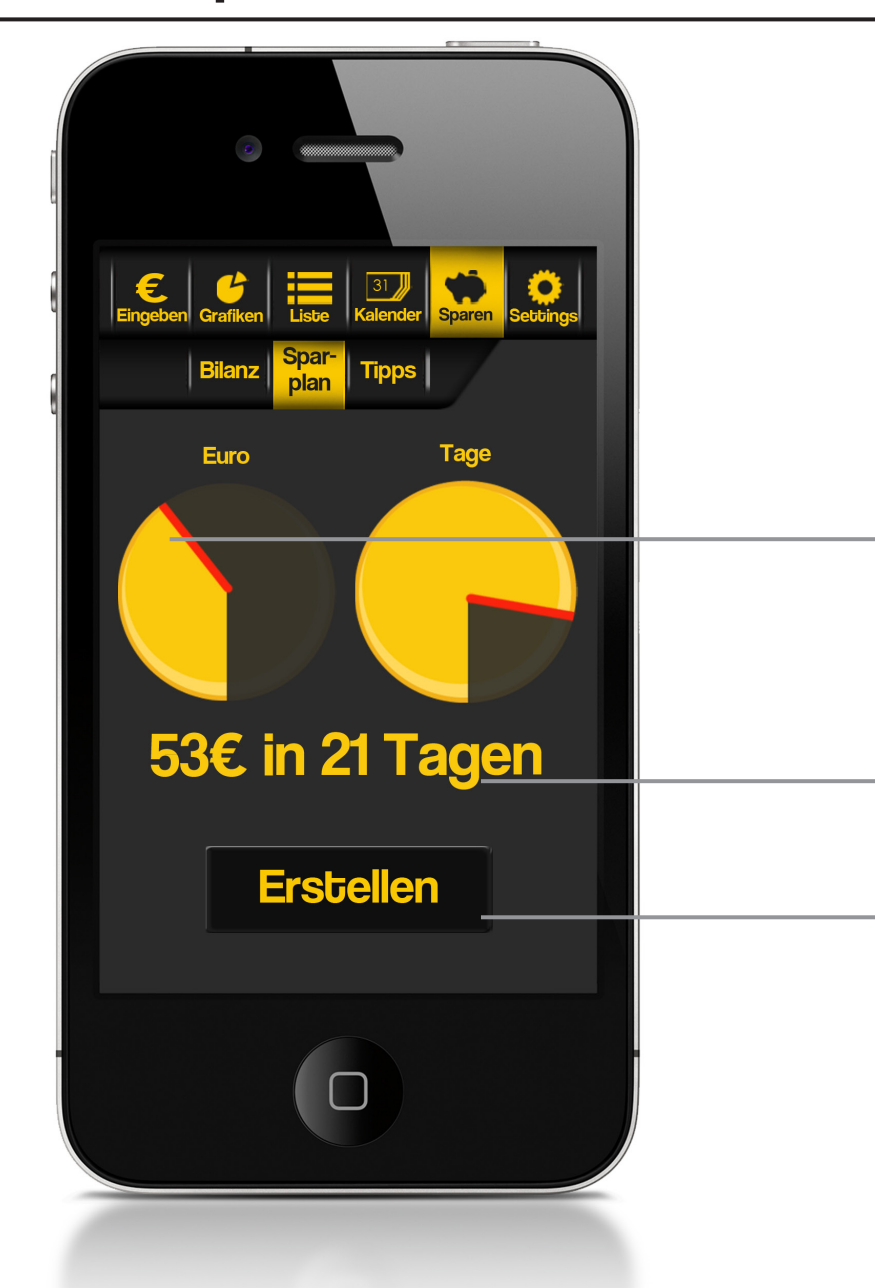

### 5.2. Sparen: Spaplan

Zum Festlegen der Höhe des Sparplans soll es möglich sein, einen (einer Goldmünze nachempfundenen) Kreis aufzuziehen, wobei das Maximum des Kreises das Budget ist. Ebenso bei der Anzahl der Tage, die der Sparplan gilt, allerding liegt hier die Obergrenze bei einem Monat.

Höhe des Sparplans und Dauer werden unter den Diagrammen nocheinmal angezeigt.

Nachdem der Sparplan erstellt wurde, wird der Betrag für die eingegebene Zeit automatisch vom Tagesbudget abgezogen.

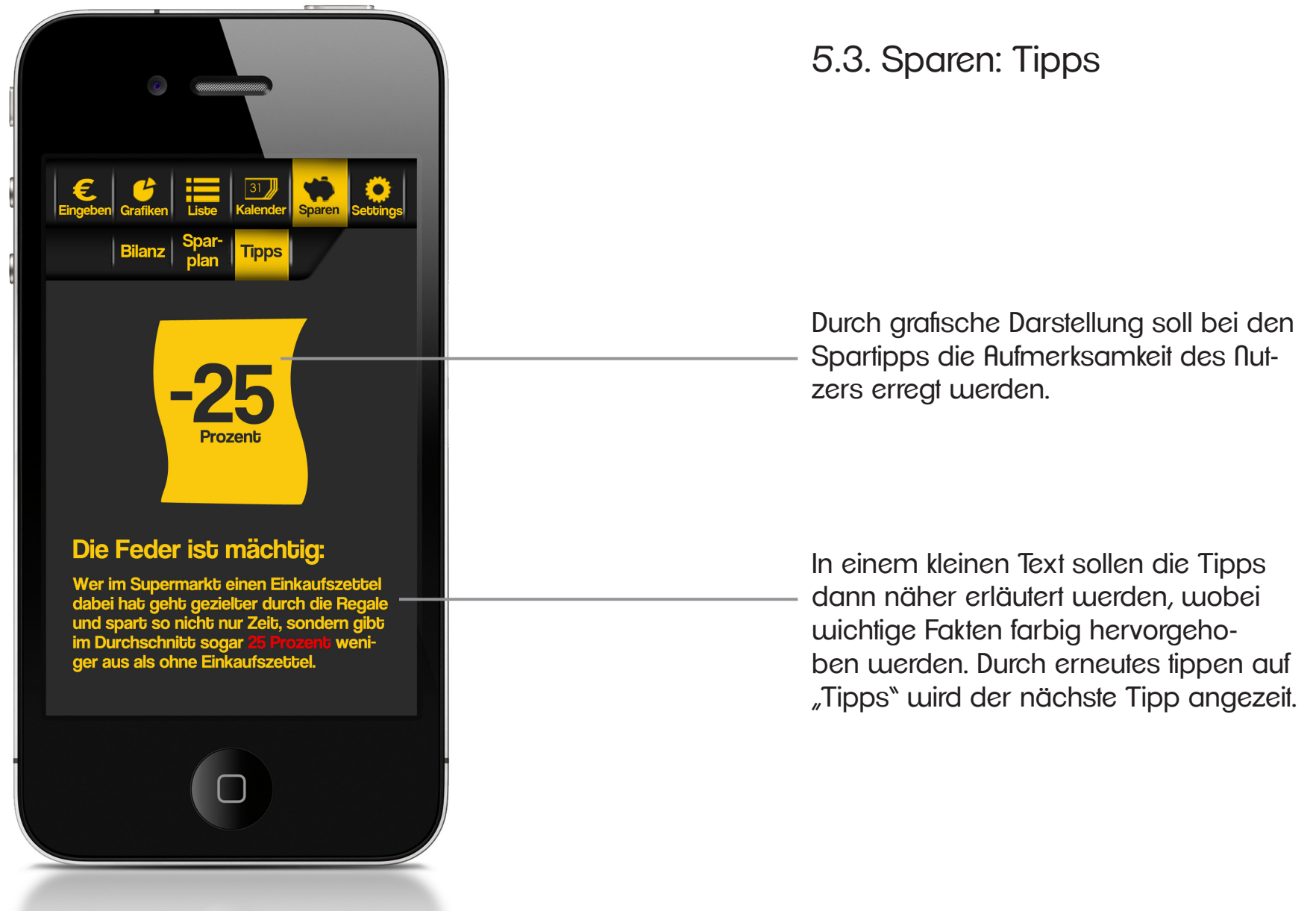